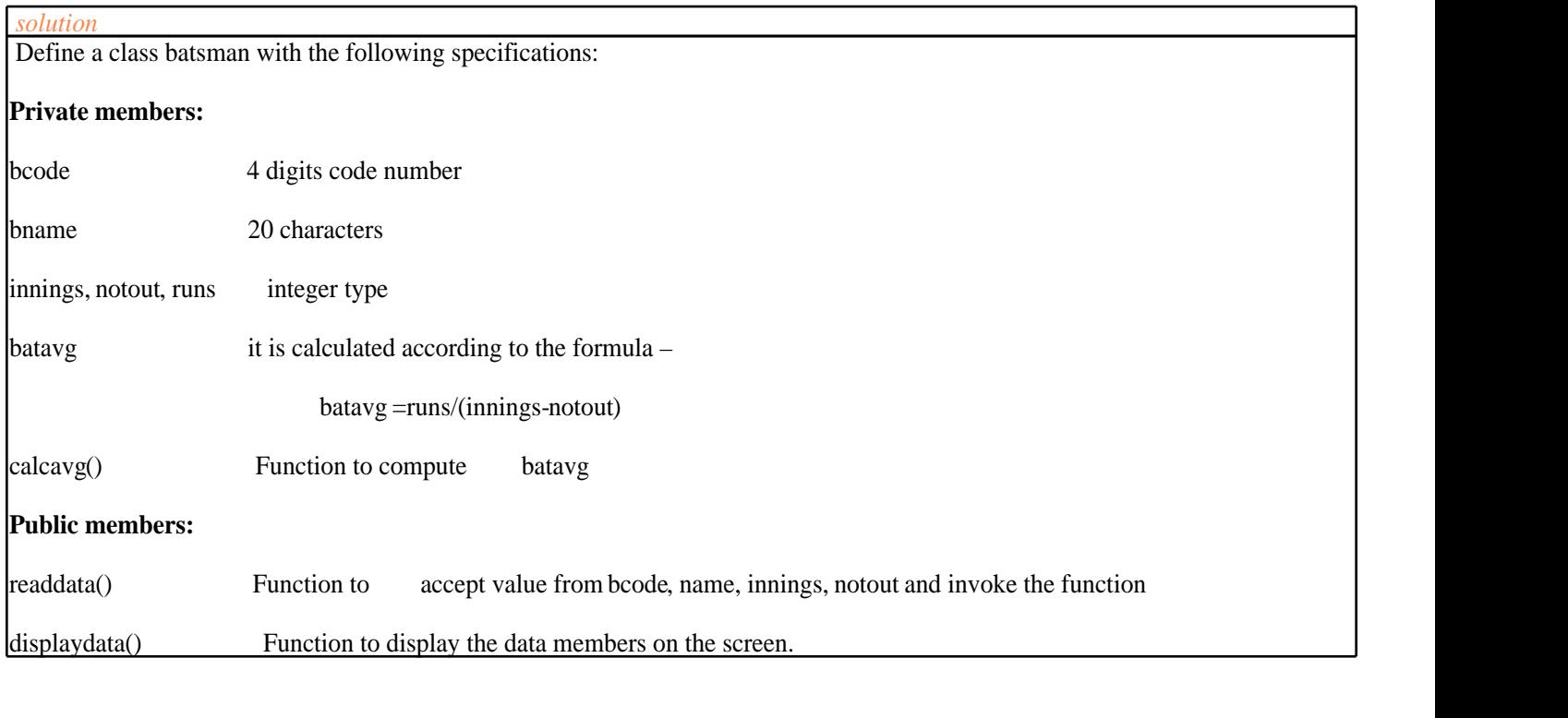

Sol:

#include<iostream.h>

#include<conio.h>

#include<stdio.h>

class student

{

private:

int admno;

char sname[20];

float eng, math, science;

float total;

float ctotal()

{

```
 return eng+math+science;
```

```
 }
```
## public:

```
 void Takedata()
    {
 cout<<"Enter admission number ";
 cin>> admno;
 cout<<"Enter student name " ;
gets(sname);
 cout<< "Enter marks in english, math, science ";
 cin>>eng>>math>>science;
 total=ctotal();
    }
    void Showdata()
    {
```

```
 cout<<"Admission number "<<admno<<"\nStudent name "<<sname<<"\nEnglish "
<<eng<<"\mMath "<<math<<"\nScience "<<science<<"\nTotal "<<total;
    }
```

```
};
```

```
int main ()
```

```
{
```

```
 clrscr();
 student obj ;
 obj.Takedata();
```
obj.Showdata();

getch();

## return 0;